# **Lab 02: Designing functions**

Create a separate file for each question. Keep them in your "Labs" folder, with the name lijqk for Lab ij, question k. See **Helpful tips** for information on creating and naming files. Download the headers for each function from the file labinterface02.rkt You can obtain feedback on your work (except warm-up exercises) by submitting it to MarkUs and requesting a public test. The same process is used to perform basic checks on your assignment work.

### **Language level: Beginning Student**

1. *Class exercise with lab instructor assistance*

Consider a trapezoid with parallel bases of lengths b1 and b2, and height h:

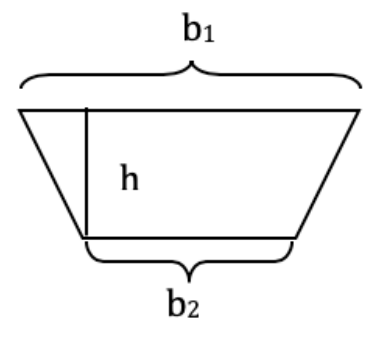

Its area is given by the formula [(b1+b2)/2]\*h. Create the function *trapezoid-area* that consumes three positive numbers *(b1, b2* and *h*), and produces the area of the corresponding trapezoid.

2. *Warm-up exercise* [Adapted from HtDP exercise 2.4.2]

Type each of the following definitions, one by one, into the *Definitions* window and click Run. Read the error messages and fix the errors.

```
(<b>define</b> (f 1) (+ x 10))(define (g x) + x 10)
(\text{define } h(x) (+ x 10))
```
3. *Warm-up exercise* [Adapted from HtDP exercise 2.4.4]

Enter the following Racket program into the *Definitions* window and click Run:

```
(define (somef x)
```
(*sin x x*))

Then, in the *Interactions* window, evaluate the expressions (*somef* 10 20) and (*somef* 10).

Read the error messages and note what DrRacket highlights.

- 4. Create a function *onehalf* that consumes a positive integer (*nbr*) and produces the closest integer less than or equal to nbr divided by 2. That is, (onehalf 16) and (onehalf 17) will both produce 8. Hint: use *quotient*.
- 5. Create the function *middle-digit* that consumes an integer (called *nnn*) between 100 and 999, inclusive, and produces the middle digit of *nnn*. For example, *(middle-digit 345)*  produces *4*, and *(middle-digit 803)* produces *0*. Hint: use *quotient* and *remainder*.
- 6. Create the function *set-middle-to-zero* that consumes an integer (called *nnn*) between 100 and 999, inclusive, and produces a number like *nnn*, except that the middle digit has been set to 0. For example, *(set-middle-to-zero 345)* produces 305 and *(set-middle-to-zero 104)* produces 104. You may wish to use the function *middle-digit* that you just created

## **Helpful tips**

#### **Opening a new file**

Under "File" on the menu bar, select "New" (or "New Tab", if you wish to add tabs to a current window).

#### **Opening an existing file**

Under "File" on the menu bar, select "Open...". This will bring up a window that lets you select a file to open.

#### **Saving a file**

Press the "Save" button on the window. If this is a new file, you will see a window that lets you choose a name for your file and a directory to put it in.

#### **Managing files (general advice)**

You might wish to organize your account so that you have folders for labs, assignments, teachpacks, and other downloads from the course Web site.